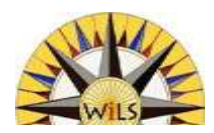

# TUMBLR'ING TUMBLR-WEED

#### Growing like a weed, and blowing all around the social media prairies

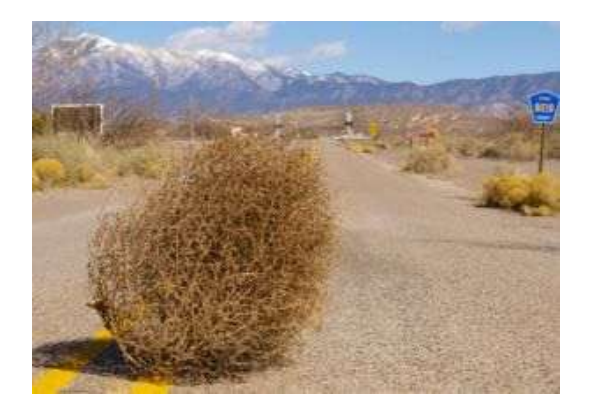

Mark Beatty [mbeatty@wils.wisc.edu](mailto:mbeatty@wils.wisc.edu) June 7, 2013

#### Tumblr, what it is

• Tumblr is "social blogging" that lets you effortlessly share anything. Post text, photos, quotes, links, music, and videos from your browser, phone, desktop, email or wherever you happen to be. It is seeing a very large and fast growing uptake among under 30's. More to the point it's easy for libraries to fully participate. Let's explore and then talk about how we might use it for those online social conversations.

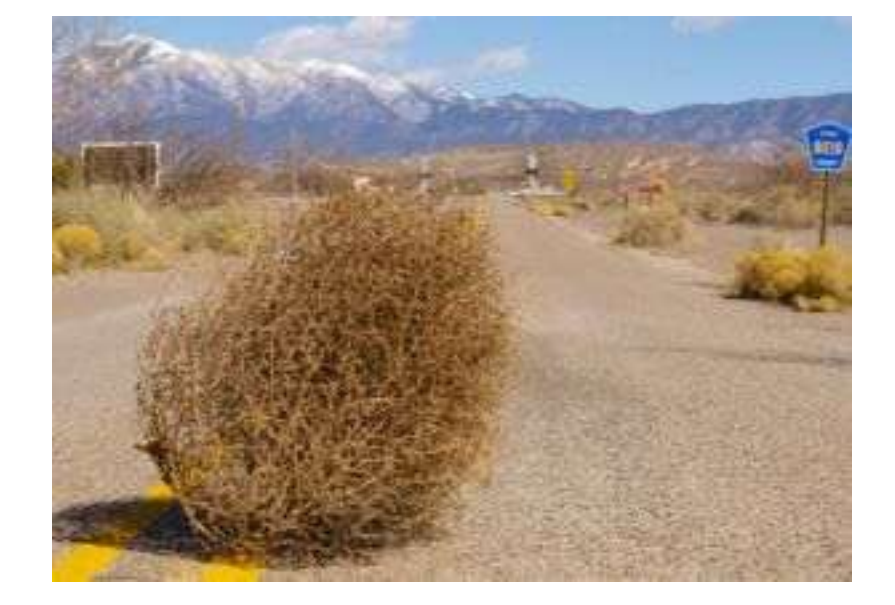

## What's the Punch Line?

- Unifies ALL your social media into one service
	- By linking them all together
- Cat's out of the bag
- You got the point and are now free to go attend another session
- Otherwise stay for the details

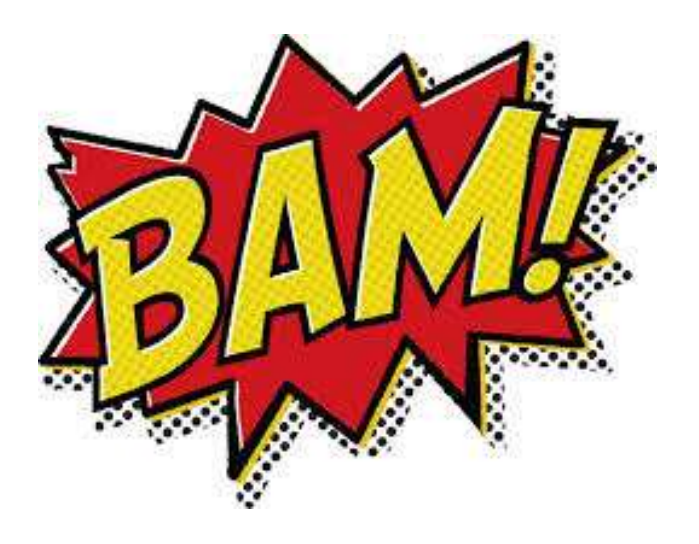

#### **Thanks**

- Emily Pfotenhauer
- <http://recollectionwisconsin.org>
- <http://wiscohisto.tumblr.com>

**Wisco Histo** 

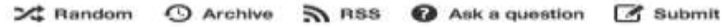

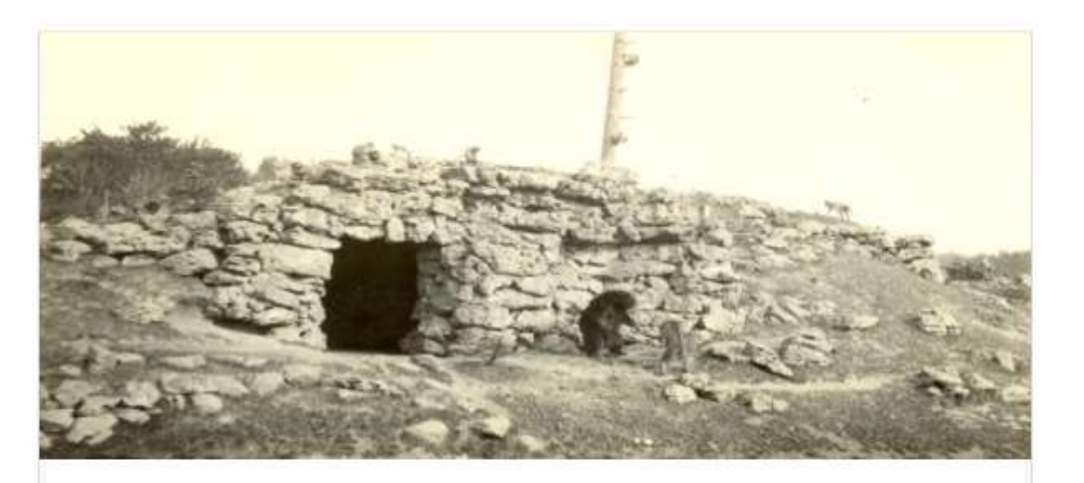

**THE WASHBURN EXPEDITION** - Success! Over the weekend we lured the giants back into the Old Bear Cave, from whence they originally issued. We then dynamited the entrance to the Old Bear Cave!

Now we just have to figure out what to do with the Old Bear.

Thus ends guest blogger Jay Rath's tale of the Washburn Expedition's battle with mysterious Wisconsin giants...see the whole series here.

via: Historic Photo Collection, Milwaukee Public Library

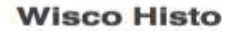

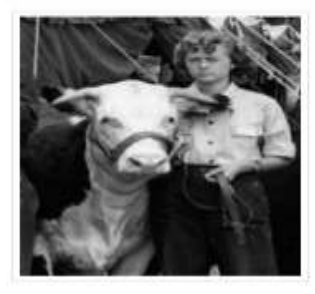

Digging into Wisconsin history through images, objects and texts from libraries, archives, museums and historical societies across the state. Find more at Recollection Wisconsin.

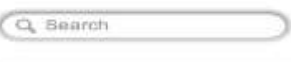

**Follow Recollection** Wisconsin

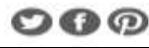

## History Timeline of Social Media

- MySpace
- Facebook
- Twitter
- Pinterest
- Instagram
- Tumblr

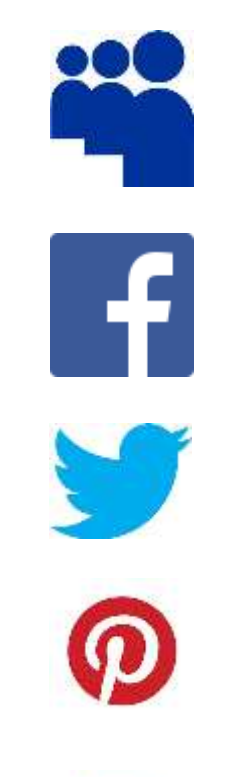

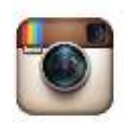

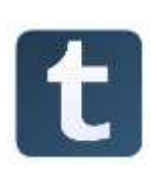

## In the News

- Pew studies of internet usage
	- 13% of internet users ages 18-29 use Tumblr, as of 9/2012
	- It was 4% less than 2 years ago
	- Facebook usage among teens is flattening
- Yahoo buysTumblr for \$1.1 billion
	- Tumblr has over 108 million blogs, with many highly active users.

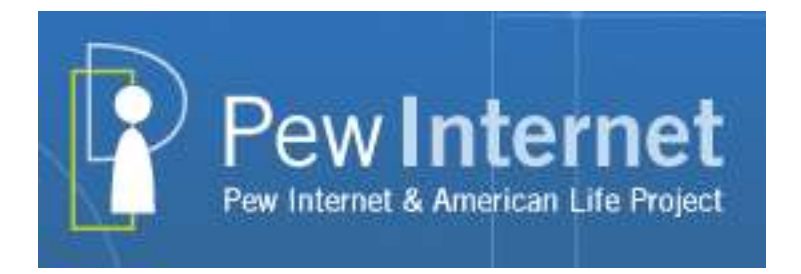

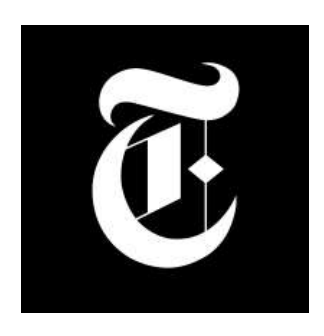

## **Lagniappe**

- Way more controllable web site than Facebook or Twitter
- Consolidates your other social media services
	- Enables increased two part social interactions
	- Your patrons push your stuff out to others
	- You find additional stuff to add to your social media
- Anecdotal, my 20 year old son
	- His friends browse Tumblr when they are bored
	- It's pretty, attractive, potentially entertaining

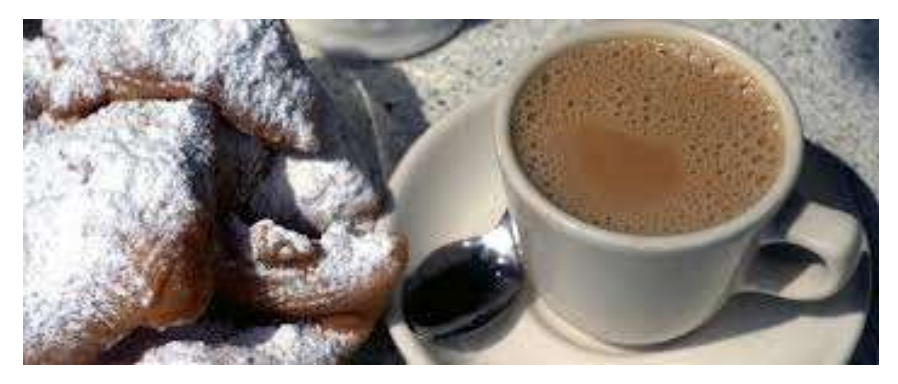

## And it's Graphic

- All about pictures and other media
- It's best display is when it's picture rich
	- Main display
	- Your own account tracking follows
	- On devices
		- Uses responsive design, yeah!
	- It's eye candy, take advantage of it
- Out Here on the Prairie
- You Want to Stand out

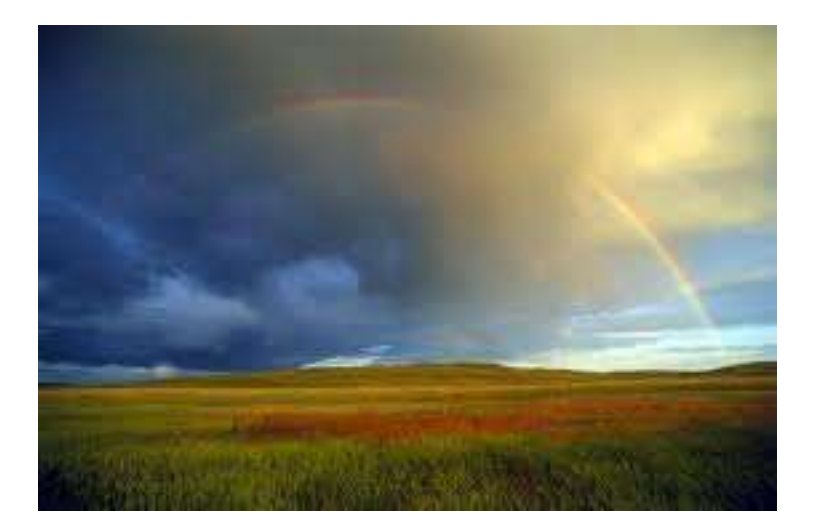

## Single Post Can Go To

- Tumblr
- Facebook
- Twitter
- WordPress

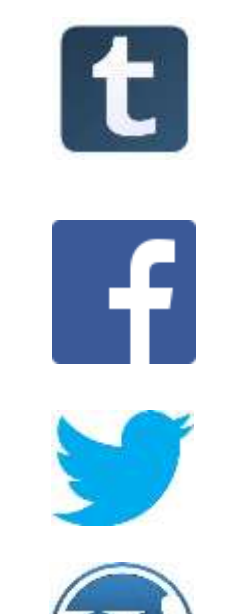

- Plus from your Tumblr Blog site you can link to all your other social media sites
	- You can even show your most recent tweets

## Create Your Public Face

- Themes
	- Effector a clear winner for libraries
	- Controllable sidebar
	- Options galore
- Follow folks
- Links to your other sites
- Current Likes in sidebar

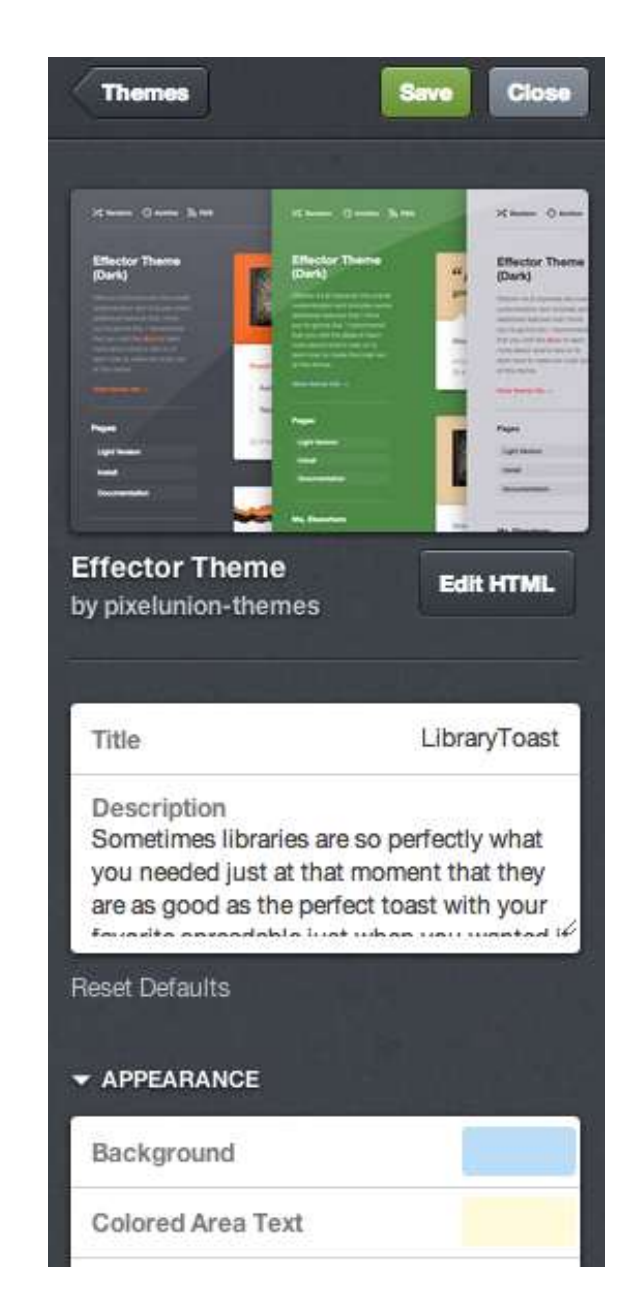

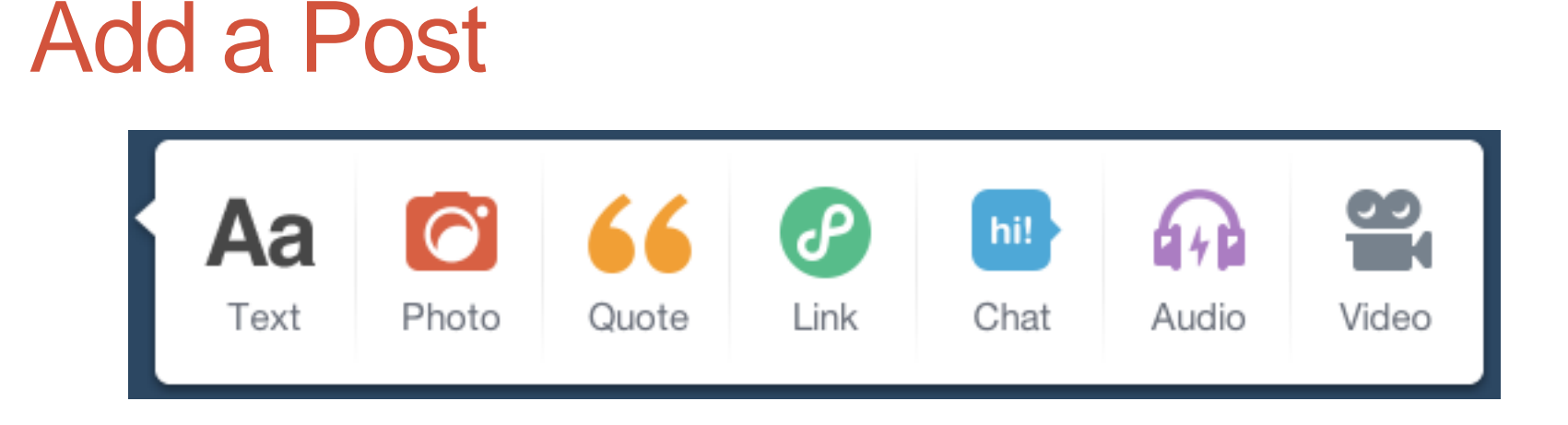

- Choose Photo layout
- Insert Photos, up to ten
- Drag and drop to layout
- Add Caption
- End in a "?" to get option to allow "answers"
- Publish

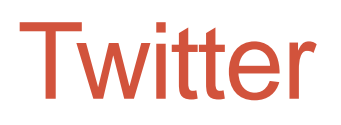

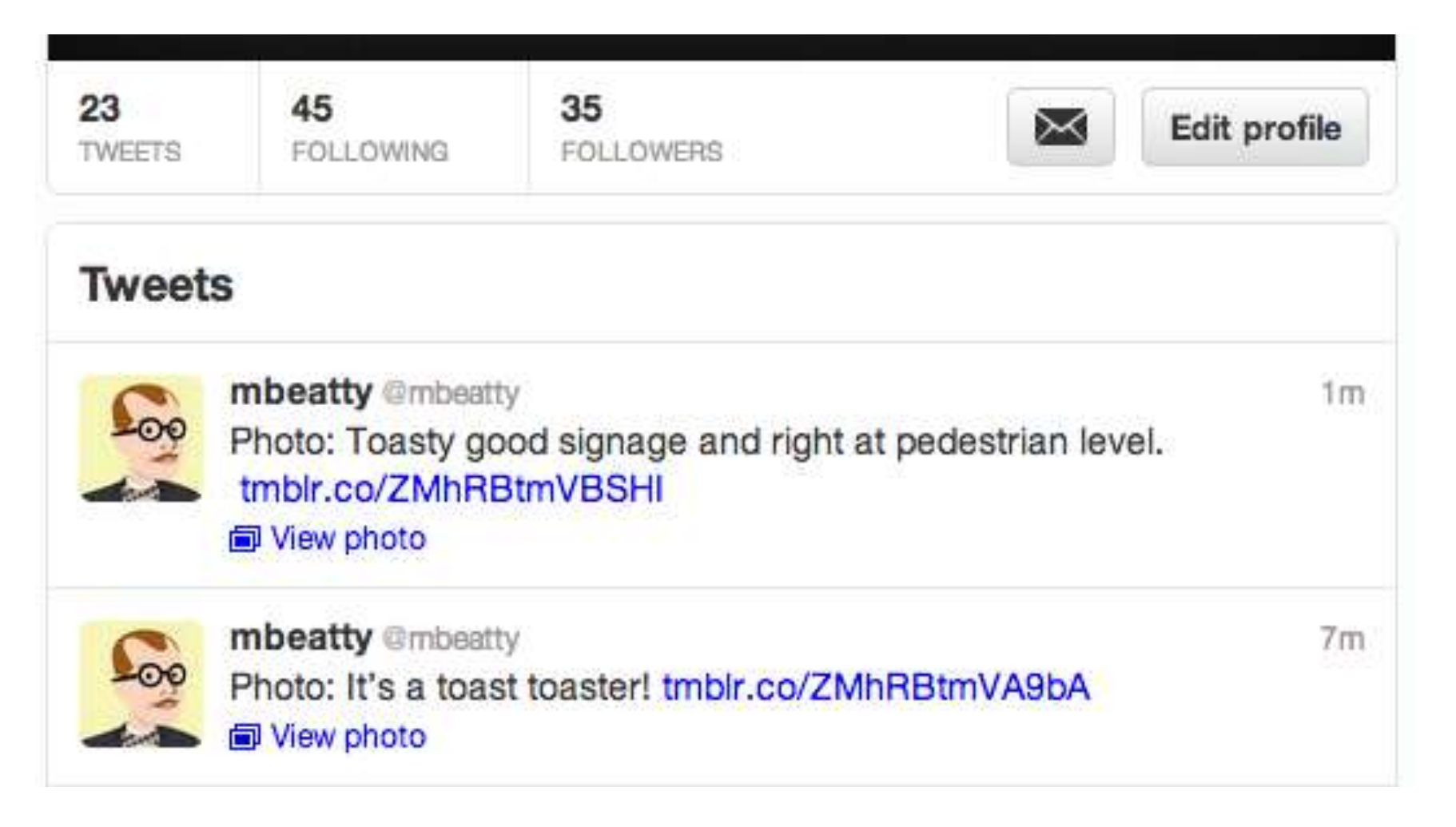

#### Facebook

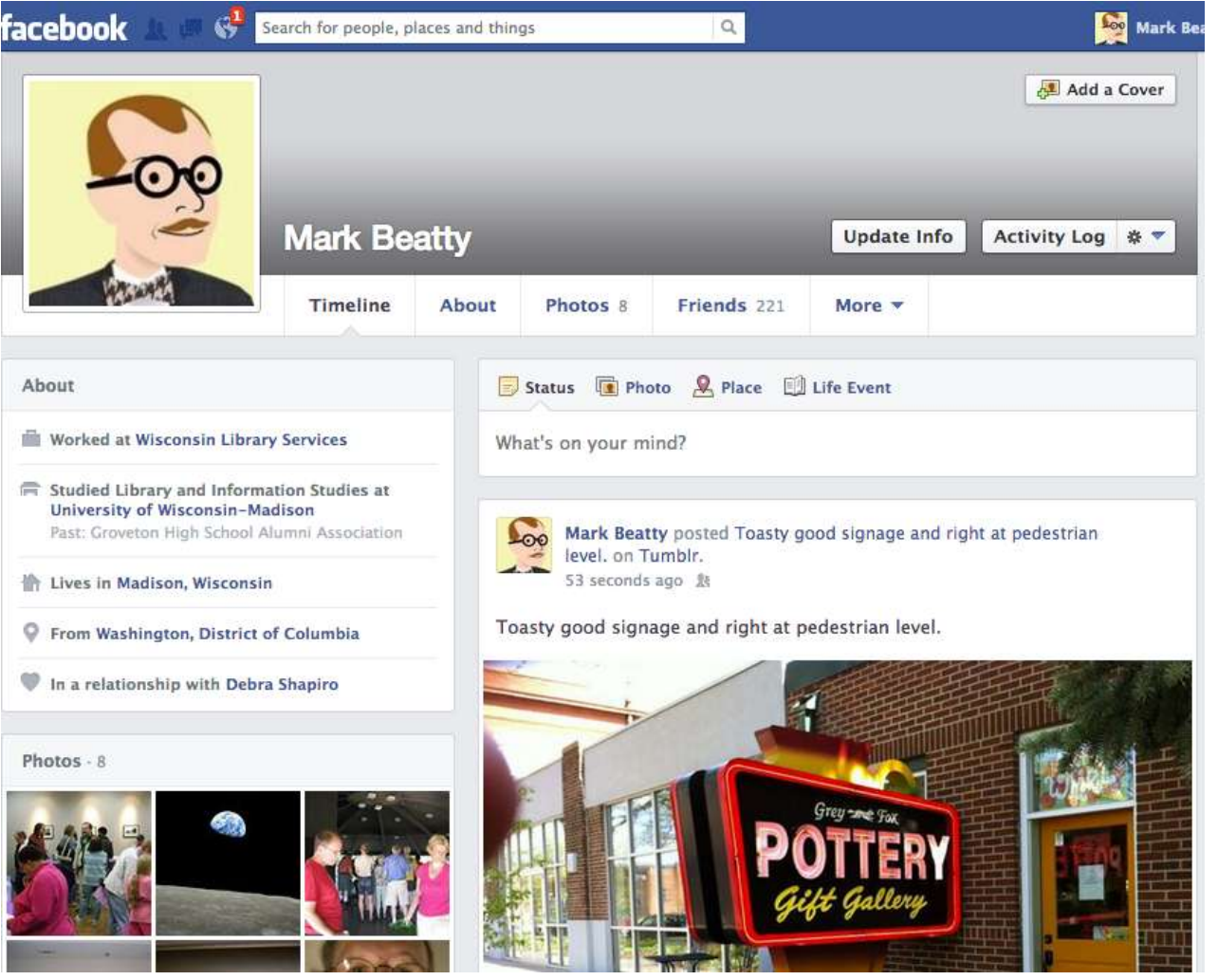

#### **WordPress**

#### **WiLS Demo Library**

Paradise, WI 54321

 $\rho$  Search

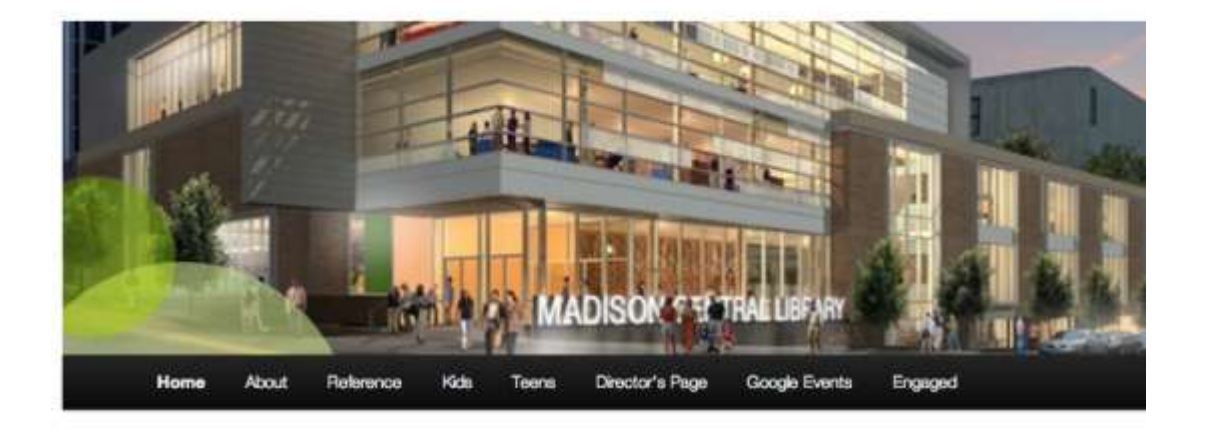

#### **Special Post Just for MCLS**

Posted on April 8, 2013 by WILS

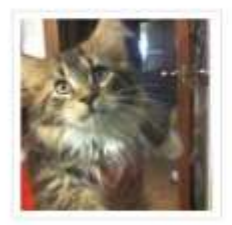

As we all know, it's about the kittens. And I can absolutely verify that this is a brand new, 6 month old kitten. Who is totally full of the complete one ness of kitten mojo.

While we realize this may bring on a large degree of envy amongst our library friends, we also know that in the end nothing but best wishes will be given to all who delight in the satisfaction for those so fortunate

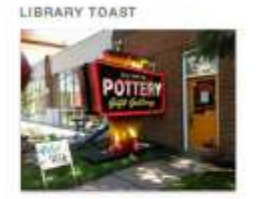

LIBRARY HOURS

Monday: 10am - 6pm Tuesday: 10am - 9pm Wednesday: 10am - 6pm Thursday: 10am - 9pm Friday: 10am - 6pm Saturday: 10am - 3pm Sunday: Closed

as to have a new kitten in their midst.

## Expand Your Content

- Find other Tumblr blogs
- Use the Search box
	- Geographic
	- Subject
	- Tags
- Spotlight blogs
	- Books
	- Education
- Library de facto tag
	- Tumblarians

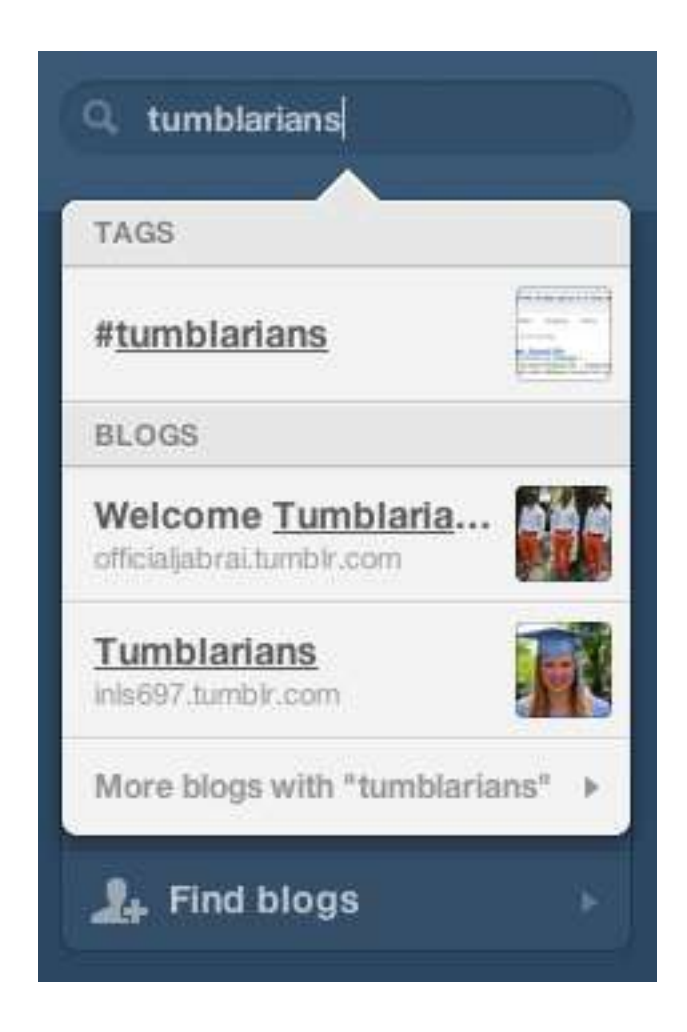

## Featured Tags

- Tagging is a good thing, do it!
- Tag your posts with a Featured Tags
- Greatly increases your discoverability to others
- You might be "featured" by a tag editor
- Details at:
	- [http://www.tumblr.com/docs/en/featured\\_tags](http://www.tumblr.com/docs/en/featured_tags)

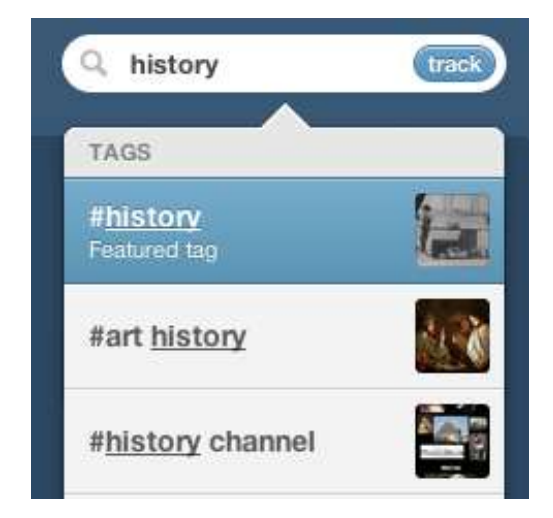

• Your Account

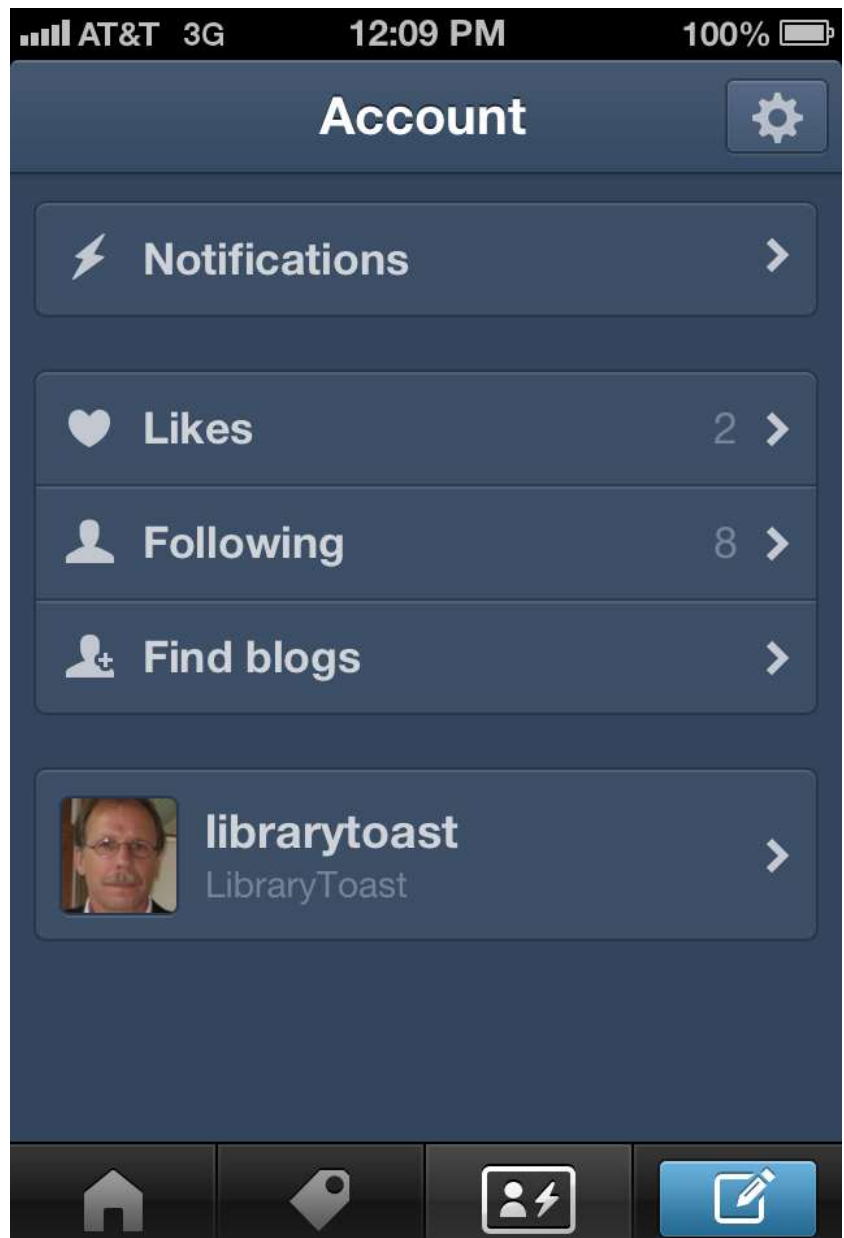

• See Your Blog

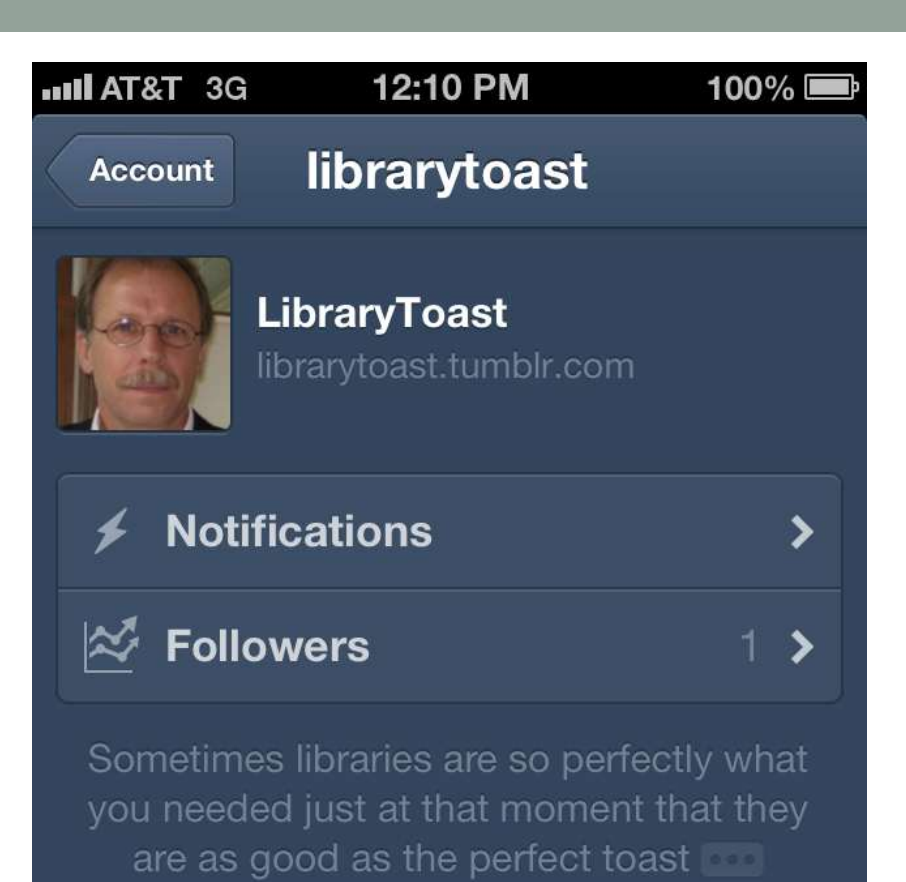

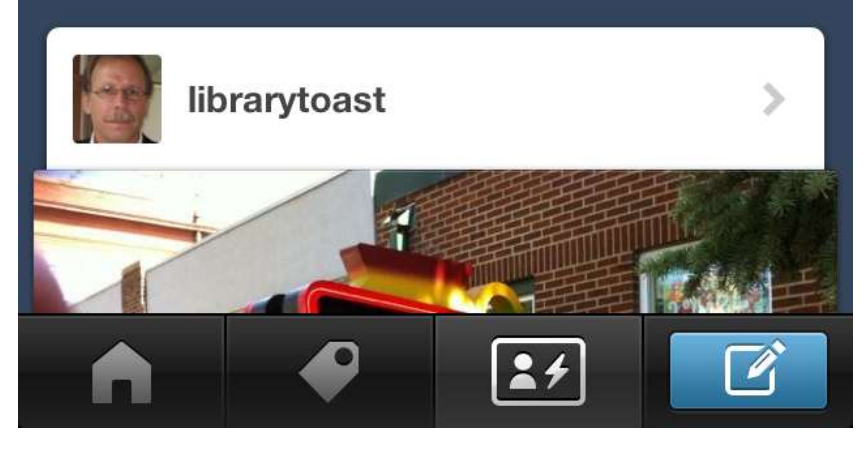

• Search Tumblr

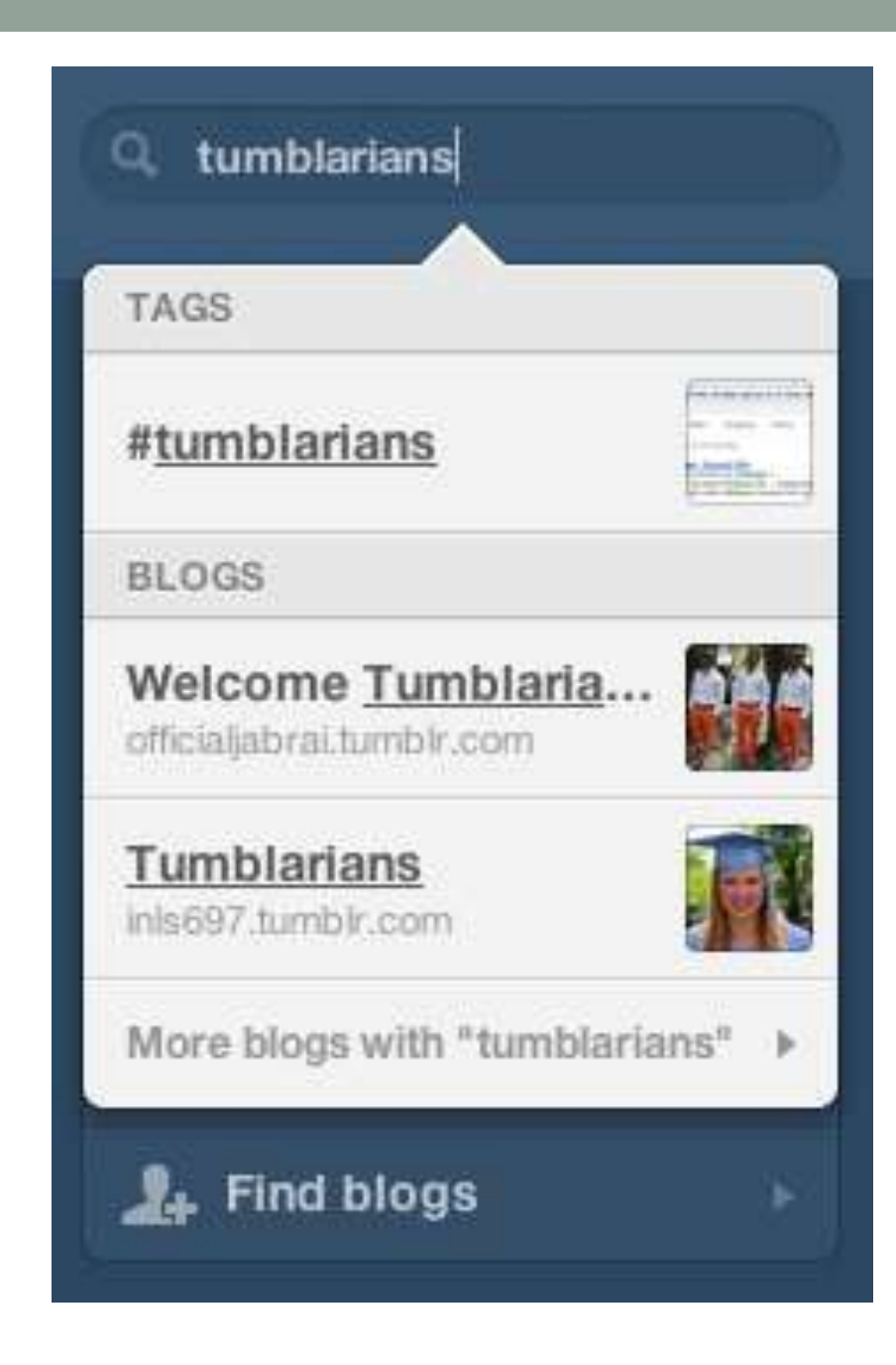

• Mobile Spotlight

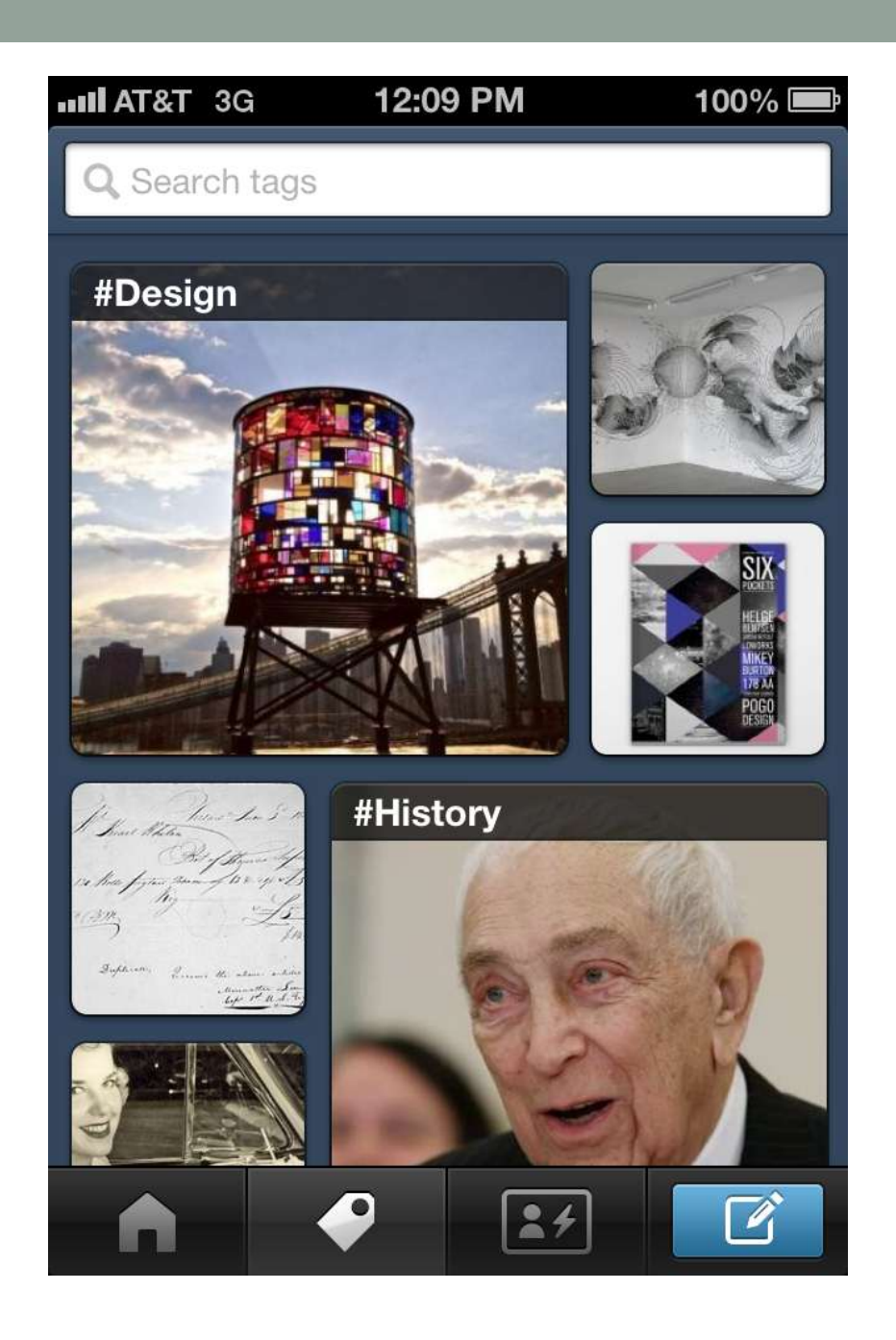

• Start a Post

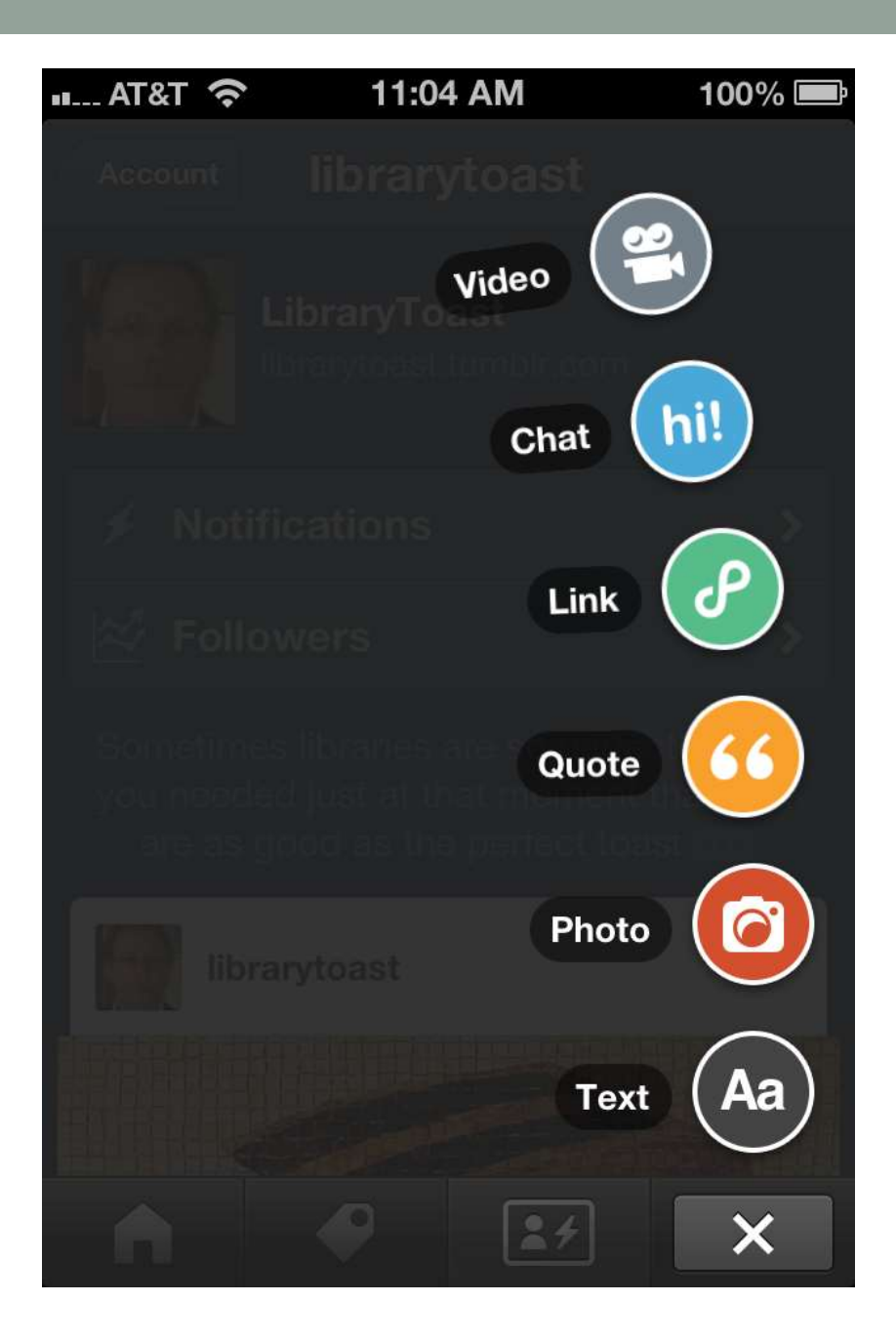

• Create a Post

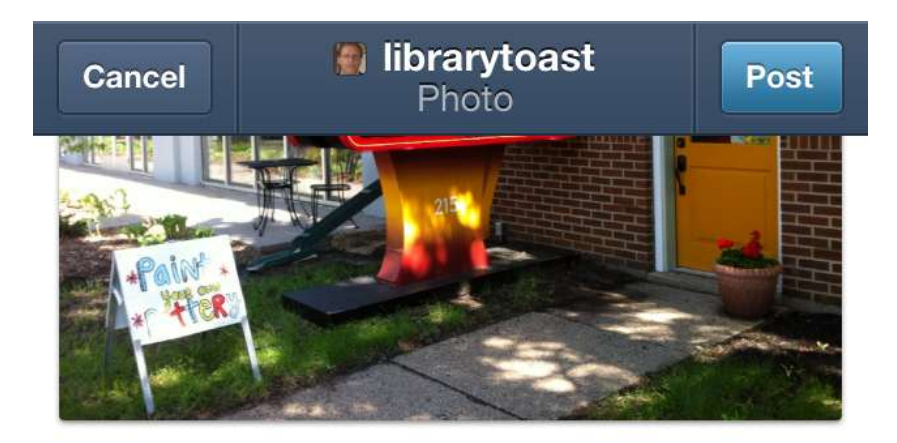

Toasty good signage and right at pedestrian level.

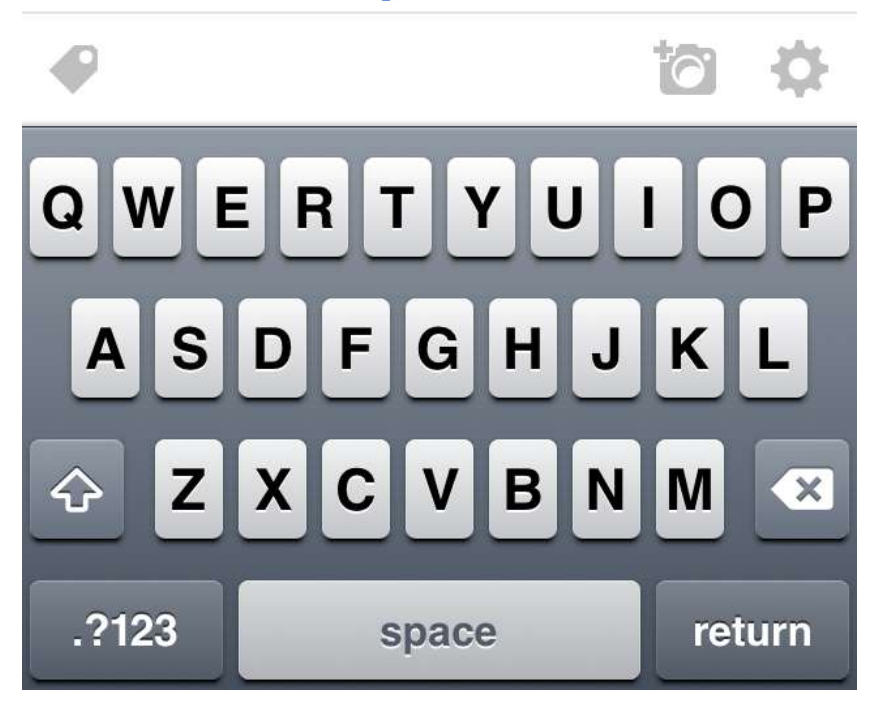

• See the Post

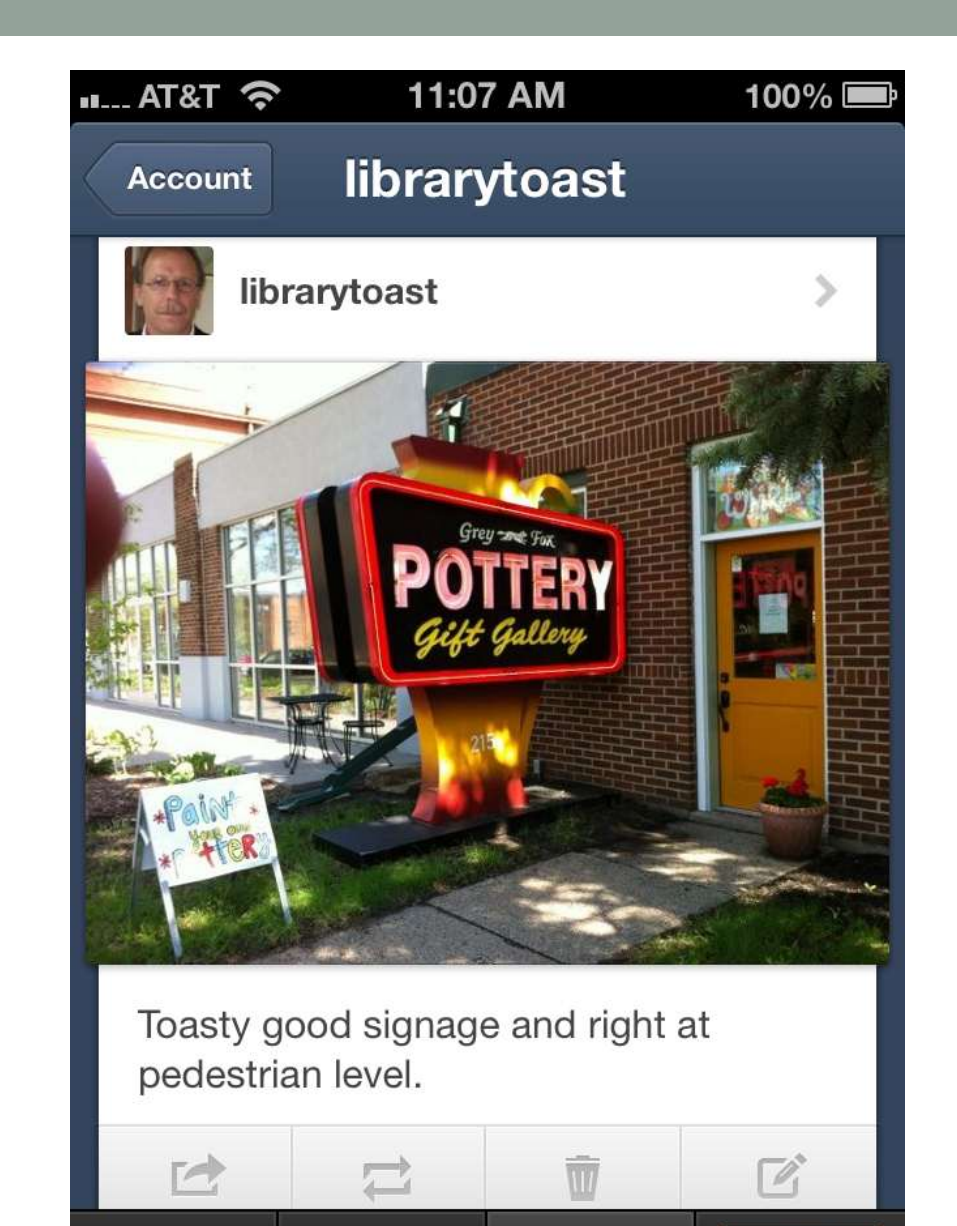

 $\overline{\mathscr{L}}$ 

 $|24|$ 

## Like and Follow and Re-blog

- Like
	- From another blog, shows in your sidebar
	- That blog sees you liked them
- Follow
	- Like that blog so see all their posts in your Dashboard
- Re-blog
	- See a post that you are following and re-blog it to your blog

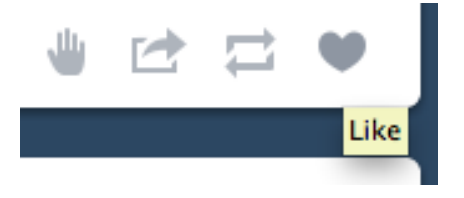

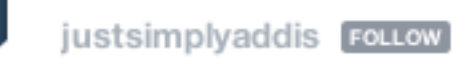

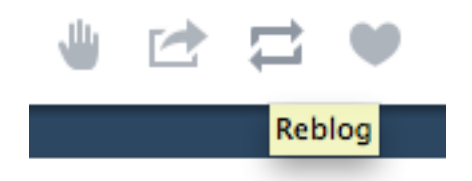

## Expanding Your Community

- Use the tools to build your user group
- Build interactivity
	- Using the Tumblr community
	- Tag!
- Use all your social media services
- Make your social life easier

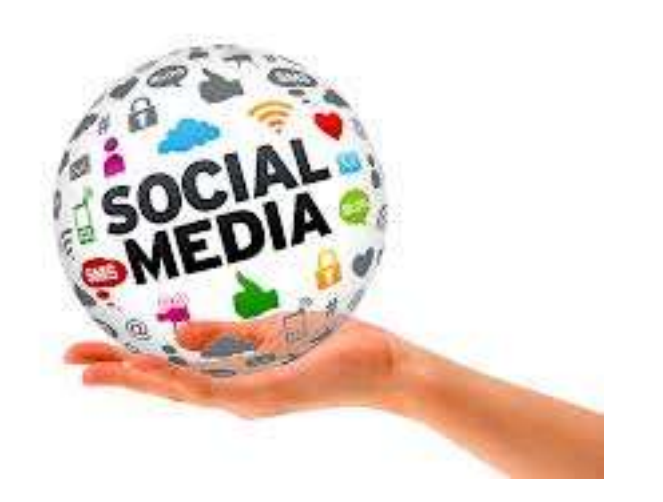

## What's Missing

- Comments
	- Use "?"
	- Disqus
	- <http://disqus.com>
- Statistics
	- None in Tumblr
	- Tough to capture with web tools

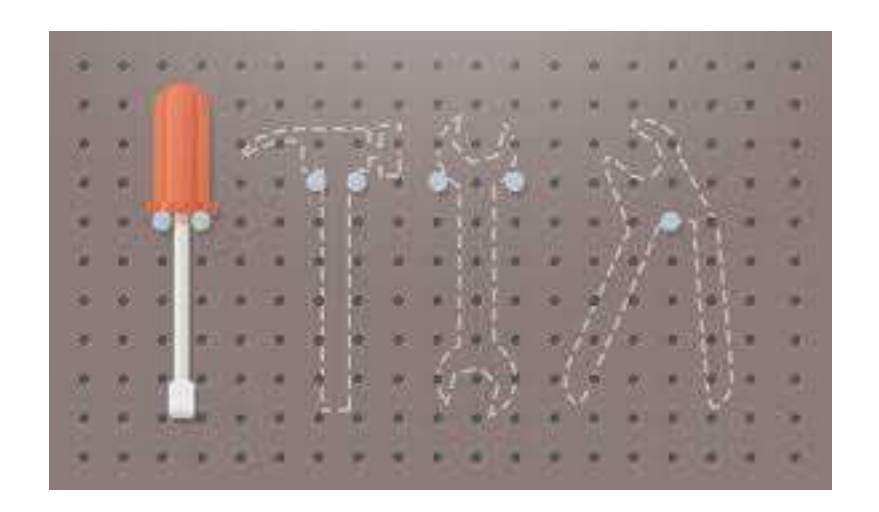

#### It can be lonely out on the prairie

• Take a friend

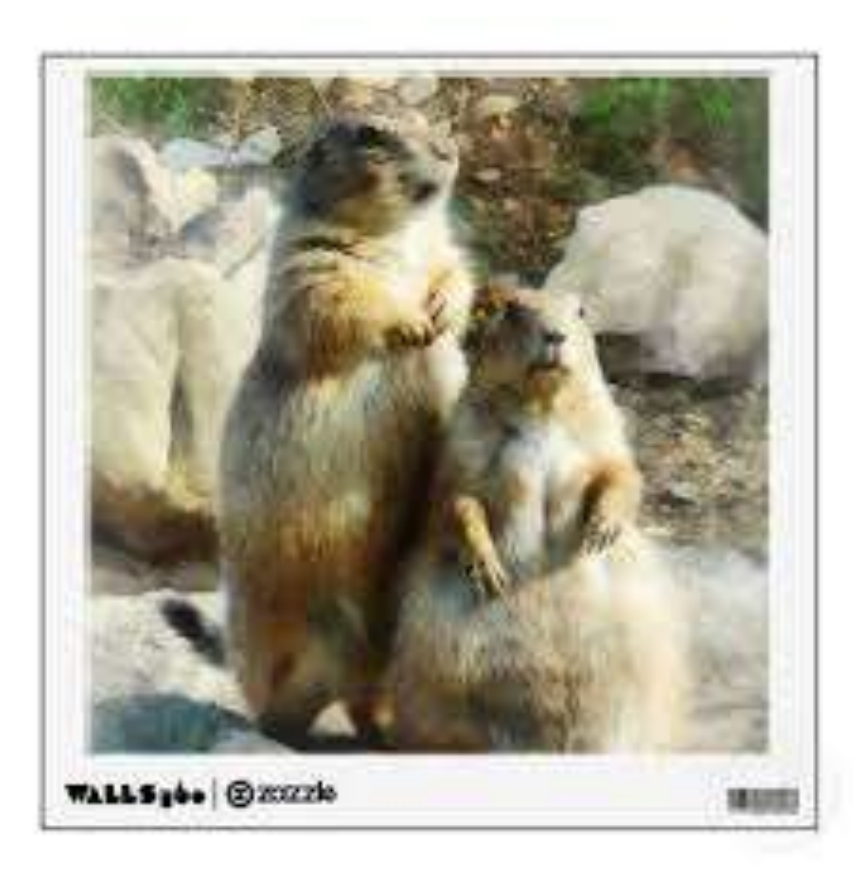

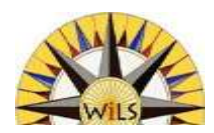

# TUMBLR'ING TUMBLR-WEED

#### Growing like a weed, and blowing all around the social media prairies

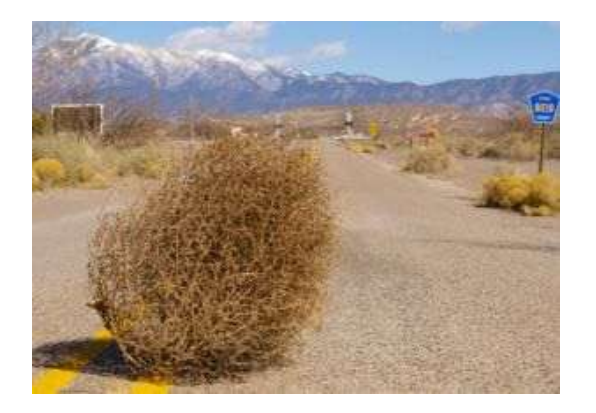

Mark Beatty [mbeatty@wils.wisc.edu](mailto:mbeatty@wils.wisc.edu) June 7, 2013